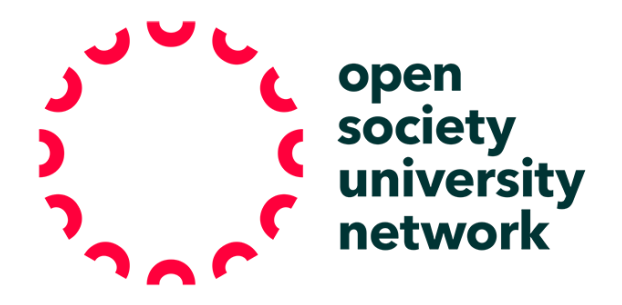

## **HOW DO I BLEND SYNCHRONOUS AND ASYNCHRONOUS LEARNING?**

OSUN Teaching Resources

If you're holding online discussions via Bluejeans, Zoom, or Google Meet, you might have some students who cannot participate because of connectivity issues, a firewall, or being in a very different time zone. Here are some suggestions for incorporating asynchronous learners:

**Let asynchronous learners play a role in setting the agenda.**Invite asynchronous learners to pose a question to the group for discussion, suggest a passage, or circulate their solution to a problem set. This can be done via a Learning Management System (LMS) like Google Classroom, Moodle, or Blackboard. Or you can simply start a shared Google Doc.

**Record your sessions.** Make your synchronous sessions available to asynchronous learners. Here you'll find information about recording meetings via **[Bluejeans,](https://www.bluejeans.com/) [Zoom](https://zoom.us/)**, and [Google](https://meet.google.com/) Meet.

**Circulate a reaction to the recorded session.** Asynchronous learners can be engaged by writing about sessions they watch at a different time. Instead of asking for a summary, try an "odd-angled" question. What came up that was surprising? What was the center of gravity? What wasn't discussed? Reactions can be shared with the group via responses in an LMS, a Google Doc, or a WhatsApp group.

Begin a new synchronous session by bringing up the comments, questions, and ideas that asynchronous learners contributed since the last live-streaming session.

## **Pair synchronous and asynchronous learners**

Give assignments to pairs of students to do at a time they work out on their own. See Discussion/Writing Buddies under EH's Course Continuity page. Incorporate their work into the next live-streaming session.

## **Community Engagement**

If a student cannot participate in synchronous sessions, ask them to lead a discussion or conduct an interview on the topic with people that they can access. See EH's Teach Another Person and Hold and Interview. Ask asynchronous learners to upload or circulate a video or text, pointing out a key clip or passage. Read aloud the key passage or watch the clip as an entryway into your online discussion.